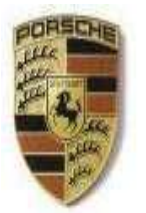

## **Verband Schweizer Porsche Clubs**

Fédération des Clubs Porsche Suisse<br>Federazione Porsche Clubs Swizzeri

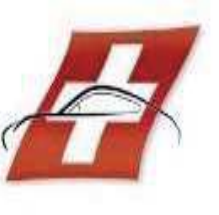

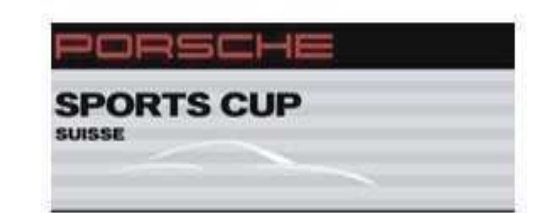

## \*\*\*\* GT3 C C / PSCS / PDC \*\*\*\* CIRCUIT du MUGELLO \*\*\*\* 6, 7 et 8 Juillet 2017 FEDERATION DES CLUBS PORSCHE SUISSE Essais Libres GT3 C C / Super Sports Cup Séance 2

Classement de la séance

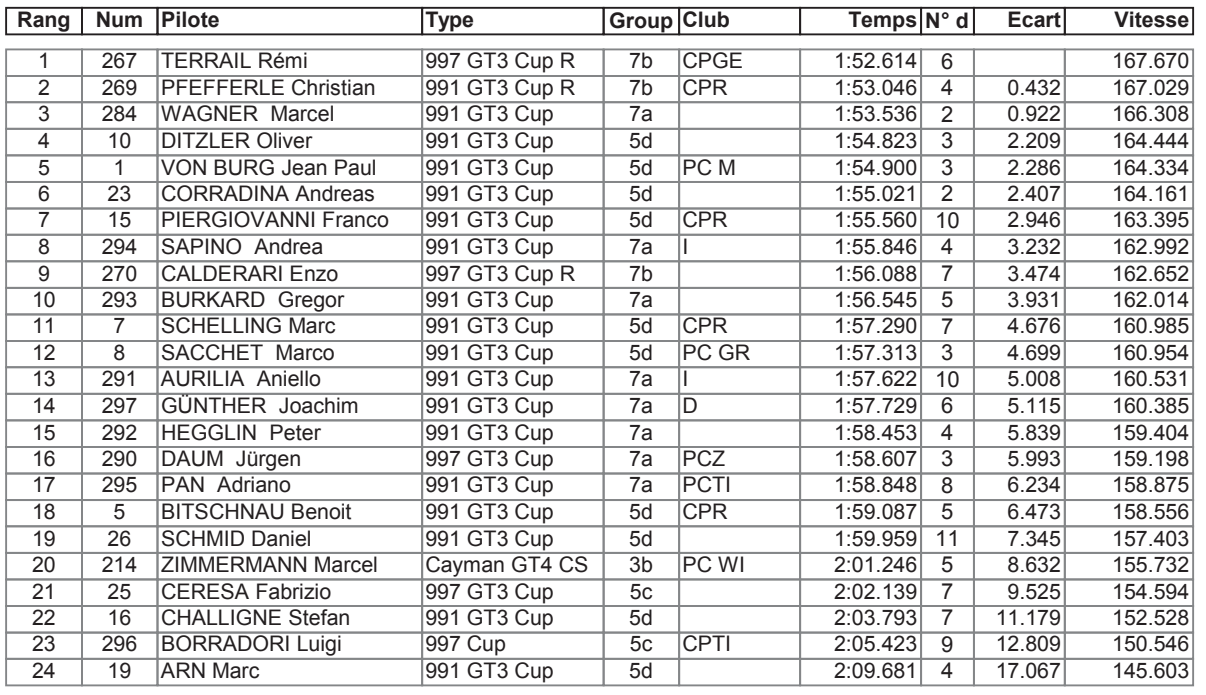

Le directeur de course

Heure d'affichage

Le responsable du chronométrage

Antonio Canu / Brigitte Croset

Bob Di Carlo

Tous les résultats sur www.afcmicro.com

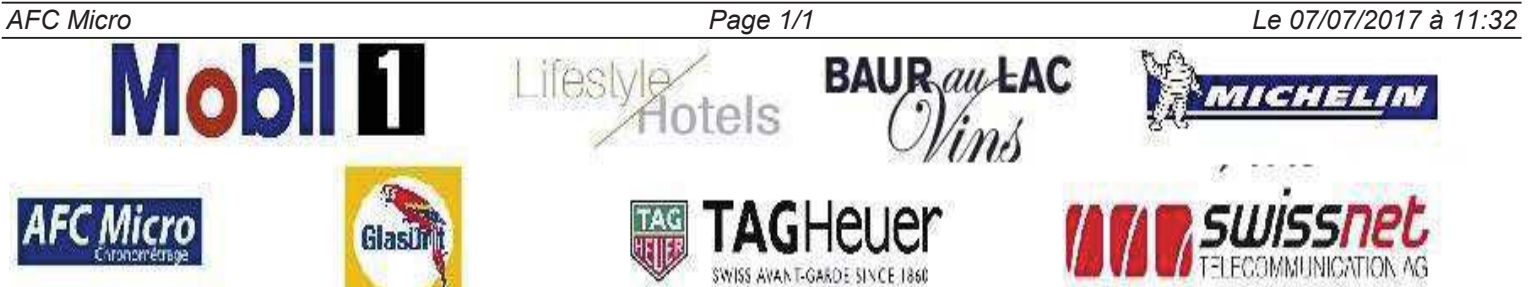

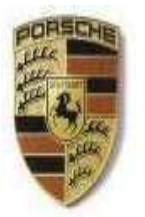

## **Verband Schweizer Porsche Clubs**

Fédération des Clubs Porsche Suisse<br>Federazione Porsche Clubs Swizzeri

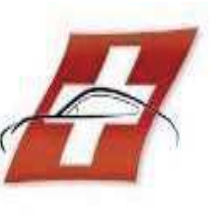

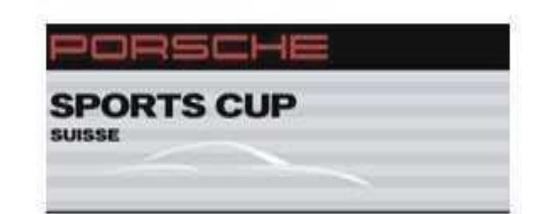

## \*\*\*\* GT3 C C / PSCS / PDC \*\*\*\* CIRCUIT du MUGELLO \*\*\*\* 6, 7 et 8 Juillet 2017 FEDERATION DES CLUBS PORSCHE SUISSE

Essais Libres GT3 C C / Super Sports Cup Séance 2

Classement de la séance

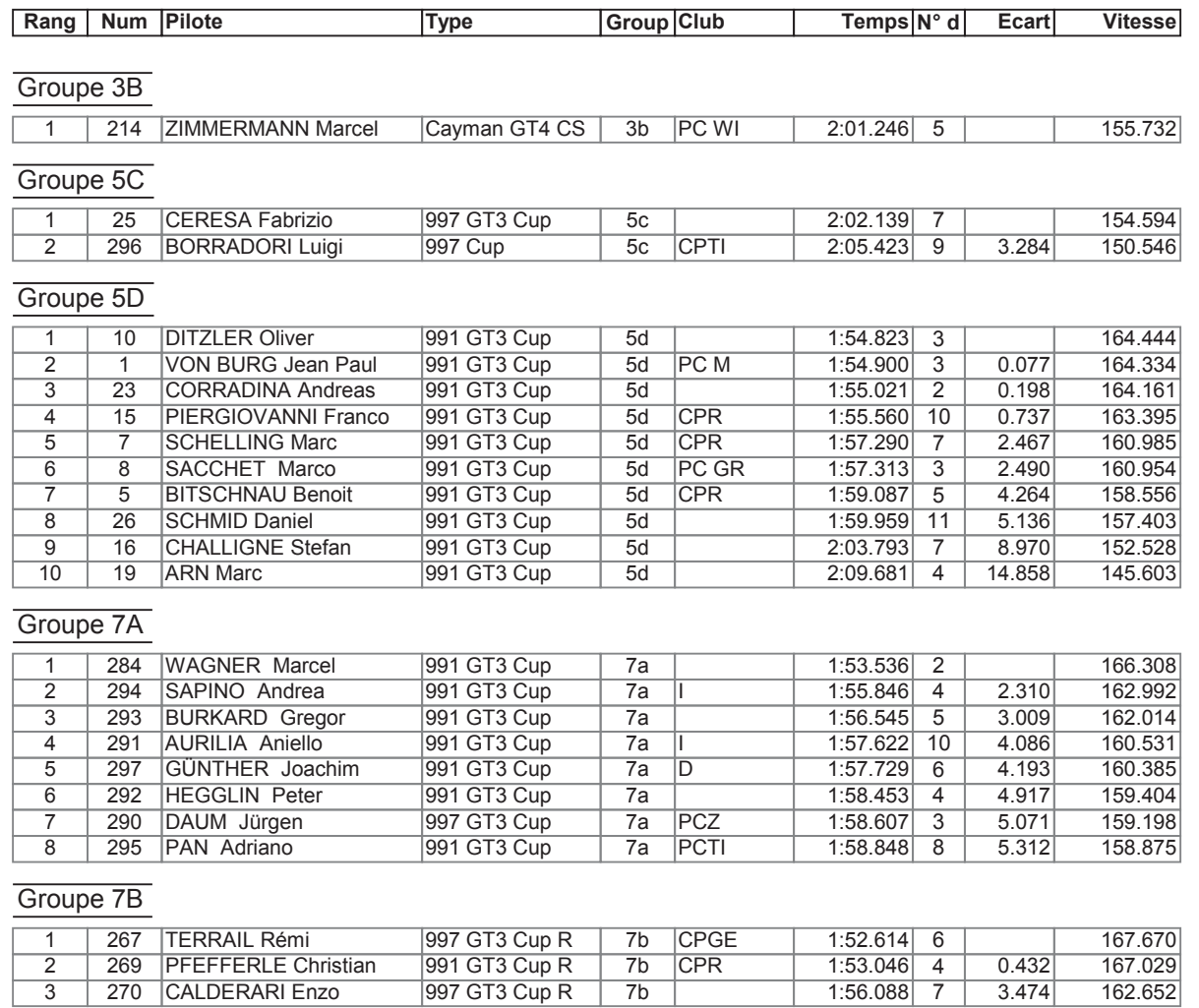

Le directeur de course

Heure d'affichage

Le responsable du chronométrage

Antonio Canu / Brigitte Croset

Bob Di Carlo

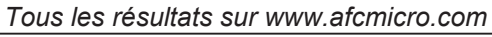

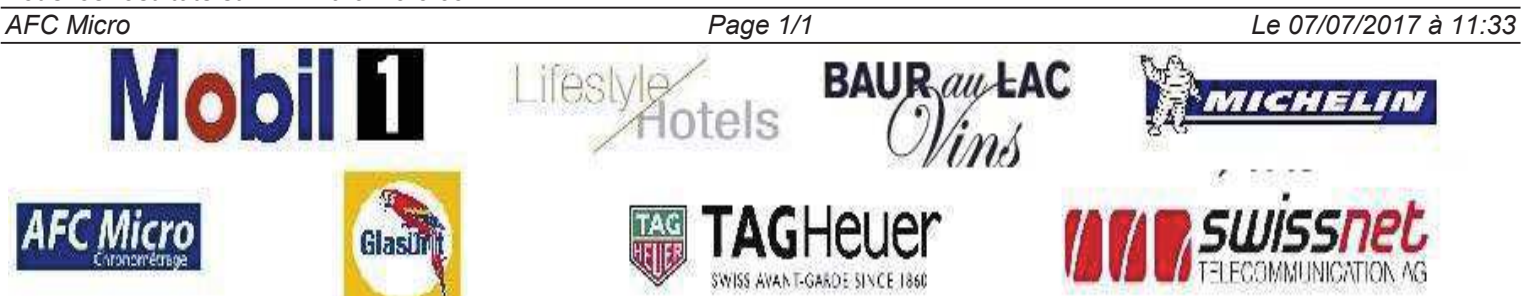